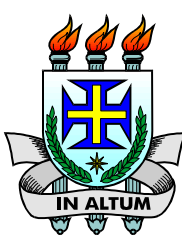

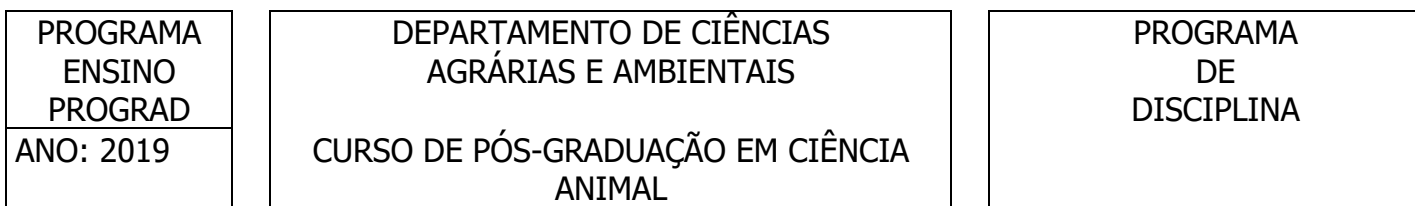

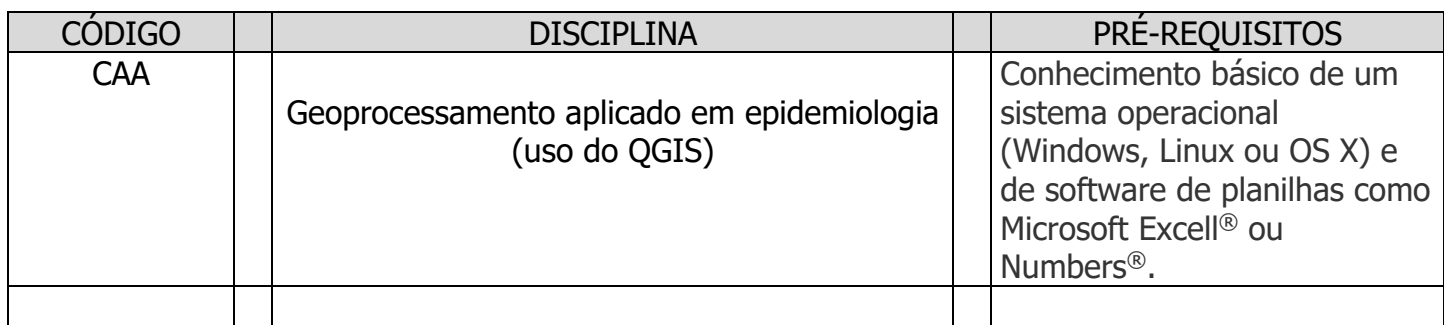

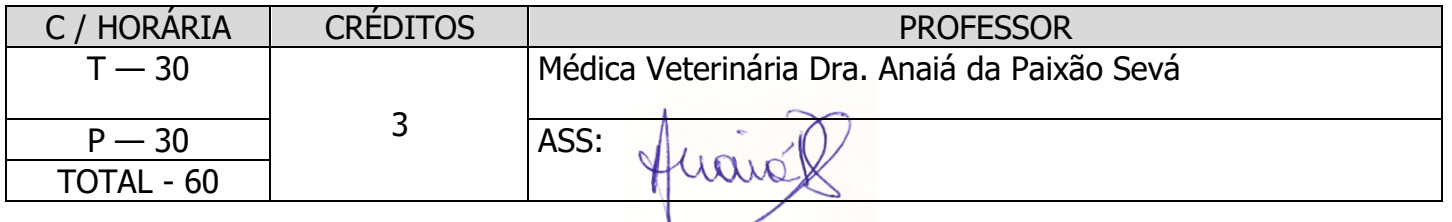

#### EMENTA

Teoria sobre geoprocessamento e análises espaciais em epidemiologia, e prática do uso do programa computacional QGIS com ênfase em epidemiologia

### **OBJETIVOS**

Fornecer ao aluno introdução do uso do Software livre e gratuito QGIS e sua associação com técnicas de geoprocessamento e Sistemas de Informação Geográfica (SIG) como ferramenta para estudos epidemiológicos. Fornecer capacitação do aluno para entender, analisar e associar fatos e características ambientais e de ações humanas na distribuição geográfica de agentes, hospedeiros e vetores, com intuito de identificar fatores de risco e áreas expostas e não expostas ao agente infeccioso. O geoprocessamento fornece apoio para pesquisas em diversas áreas. Projetos que envolvem cartografia ou a análise de bancos de dados georreferenciados dependem de técnicas que o programa computacional QGIS dispõe. Com o conhecimento do programa QGIS o pósgraduando poderá utilizar dados de suas pesquisas e os recursos atualmente disponíveis para o estudo de distribuição geográfica de casos e não casos de doenças. A compreensão de fatores de risco para determinadas doenças auxilia no delineamento de métodos de prevenção e controle. O recurso também permitirá que o aluno desenvolva mapas demonstrativos de seus estudos para

apresentação em artigos científicos ou eventos. Mapas como estes colaboram com a melhor compreensão do leitor e/ou ouvinte sobre o tema.

# **METODOLOGIA**

Serão apresentadas aulas teóricas relacionadas aos princípios da cartografia, geoprocessamento, tipos de dados utilizados na aplicação de mapas, tipos de distribuição de dados, algumas análises descritivas e tipos de mapas utilizados em epidemiologia.

As aulas práticas serão realizadas com o uso do programa computacional de geoprocessamento QGIS, em que os alunos irão aprender como fazer diferentes tipos de mapas com base de dados disponíveis pelo docente e em sistemas gratuitos da internet, assim como dados do SINAN (Sistema de Informação de Agravos de Notificação - Ministério da Saúde) que serão obtidos pelos alunos. O aluno realizará, como trabalho final, um mapa com ênfase nas distribuição de hospedeiros ou vetores associada à alguma análise especial aprendida em aula. Poderá ser realizado com base de dados disponibilizados pelo docente e/ou aluno ou disponíveis na internet.

# AVALIAÇÃO

Realização de exercícios intra e extra classe e trabalho final

### CONTEÚDO PROGRAMÁTICO

- Princípios da cartografia
- Sistema de Informação Geográfica, bem como Sistema de posicionamento global e sensoriamento remoto
- Epidemiologia da saúde
- Modelo vetorial e modelo matricial (raster)
- Programa computacional livre e gratuito QGIS e dados que podem ser utilizados no programa, como arquivos de dados geográficos (tabelas, imagens e arquivos do tipo shape)
- Produção de dados de pontos, linhas ou áreas para representar eventos ou limites de áreas
- Criar mapas temáticos com o uso de associação de base de dados como: 1) incidência ou presença/ausência de doenças, 2) intensidade ou presença/ausência de fatores de risco, 3) densidade vetor/hospedeiro, 4) definição de distribuição de casos e controles para estudos de coorte; entre outros
- Buscar e localizar dados e eventos dentro de base de dados de mapas próprios ou disponíveis na internet que contenham informações dos serviços de saúde ou que podem representar fatores de risco (como características ambientais, climáticas, políticas, econômicas, etc…)
- Observar distribuição espacial de variáveis consideradas fatores de risco
- Criar buffers que integram áreas em pontos, linhas ou polígonos de interesse, permitindo avaliação de áreas de risco, como área de vida de vetor, estimação de áreas de coberturas por sistemas de saúde e quantidade de clinicas veterinárias ou zonas de risco perto de focos de casos de doenças
- Intersectar áreas com pontos ou outras áreas, para identificar intensidade de casos, vetores ou fatores de risco
- Calcular tamanho de áreas para estimar densidade populacional (de hospedeiros ou vetor), incidência de doenças ou características geográficas (como densidade de área florestal, condomínios ou favelas em um Município)
- Executar outras operações geométricas e espaciais de interesse e cálculos básicos
- Calcular distância de pontos entre pontos ou linhas (como rios e estradas)
- Avaliar áreas com maiores intensidades de casos, controles ou fatores de risco (Mapas de Kernel)
- Avaliar dados ambientais como fatores de risco para doenças (obtenção de cobertura vegetal e

área urbana – NDVI). Transformar este dado em vetorial para calcular porcentagem de cobertura vegetal em determinada área

- Apresentar mapas com todos os elementos de informação necessários (legenda, escala, orientação, título e imagens ou logotipos)
- Apresentar mapas com dados de tabelas sobrepostos (gráficos)
- Dominar recursos básicos para trabalhar no QGIS, sendo capaz de manipular dados próprios de pesquisa

### REFERÊNCIA BIBLIOGRÁFICA

# BIBLIOGRAFIA BÁSICA:

- 1. Steven, J. O Mapa Fantasma. [S.l.]: Jorge Zahar Editor, 2008.
- 2. Thrusfield M. Veterinary Epidemiology. 2.ed., Blackwell, Oxford, 1995.
- 3. Pfeiffer D, Robinson T, Stevenson M, Stevens K, Roggers D, Clements A. Spatial Analysis in Epidemiology. 2008.
- 4. Roger S. Bivand, Edzer J. Pebesma, Virgilio Gómez-Rubio, Applied Spatial Data Analysis with R. 2008.
- 5. Meade, S. M.; Emch, M. Medical Geography. 3<sup>a</sup> ed. Guilford Press, 2010. 498 p.

# PERIÓDICOS:

1. Woolhouse, M. E. Epidemiology: Emerging diseases go global. Nature, v. 451, n. 7181, p. 898- 899, 2008.

### SITES NA INTERNET:

- 1. Q GIS Brasil. Disponível em: http://qgis.org/pt\_BR/site/about/index.html
- 2. IBGE. Noções básicas de cartografia. Disponível em: http://www.ibge.gov.br/home/geociencias/cartografia/manual\_nocoes/introducao.html
- 3. Classificação de cores: https://youtu.be/NtP99QbyLOM
- 4. Seleção de cores: https://color.adobe.com/create/color-wheel/

### OBSERVAÇÕES

Esta disciplina precisa ser ministrada em uma sala de computadores ou o aluno deve dispor de computador pessoal portátil